# 06. Raporty

System dLab posiada możliwość generowania raportów. Aby wyświetlić listę aktualnie dostępnych raportów skorzystać należy z odnośnika "Raporty" w menu głównym.

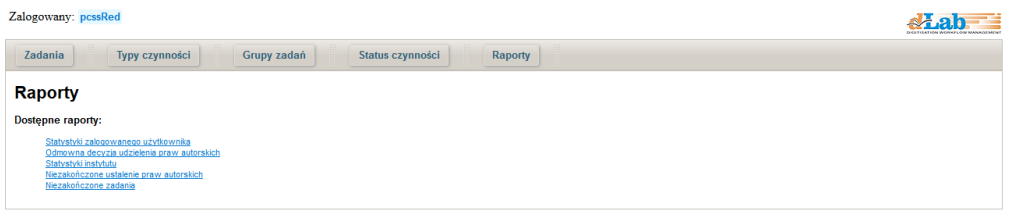

W chwili obecnej dostępne są następujące raporty:

- Statystyki zalogowanego użytkownika
- Odmowna decyzja udzielenia praw autorskich
- Statystyki instytutu
- Niezakończone ustalenie praw autorskich
- $\bullet$ Niezakończone zadania

Raporty dzielimy na dwie grupy: bezparametrowe i parametrowe.

Raporty bezparametrowe nie posiadają żadnych parametrów wejściowych i są generowane automatycznie przy każdym wyświetleniu ich widoku. Do tej grupy należy raport "Odmowna decyzja udzielenia praw autorskich".

Pozostałe raporty posiadają parametry i dopiero po ich wypełnieniu możliwe jest wygenerowanie raportu.

# Statystyki zalogowanego użytkownika

Zestawienie liczby operacji jakie wykonał aktualnie zalogowany użytkownik. Raport posiada 2 parametry wejściowe, data początkowa i data końcowa, określające ramy czasowe badania aktywności użytkownika.

Zestawienie obejmuje następujące pozycje:

- Liczba publikacji opublikowanych i zarchiwizowanych liczba zadań, w których w zadanym okresie użytkownik wykonał czynność dodania plików do dLibry i archiwizacji
- Liczba publikacji, gdzie wykonano obróbkę graficzną liczba zadań, w których w zadanym okresie użytkownik wykonał czynność obróbka graficzna
- Liczba publikacji, gdzie wykonano wersje prezentacyjną liczba zadań, w których w zadanym okresie użytkownik wykonał czynność przygotowanie wersji prezentacyjnej
- Liczba publikacji, gdzie wykonano udoskonalenie wersji prezentacyjnej liczba zadań, w których w zadanym okresie użytkownik wykonał czynność udoskonalenia wersji prezentacyjnej
- Liczba publikacji, gdzie przesłano pliki matki liczba zadań, w których w zadanym okresie użytkownik wykonał czynność przygotowania plików matek
- Liczba przesłanych plików matek ilość przygotowanych przez użytkownika plików matek w zadanym okresie

#### Przykładowy raport:

#### Statystyki zalogowanego użytkownika

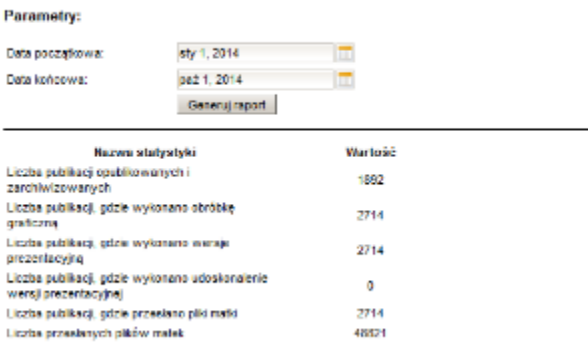

## Odmowna decyzja udzielenia praw autorskich

Raport bezparametrowy wyświetlający listę zadań, dla których czynność ustalenia praw autorskich zakończyła się odmową. Odmowa jest tutaj rozumiana jako wartość "Odmowa" parametru "Rezultat" tej czynności.

Lista zadań zorganizowana jest w dwóch kolumnach, pierwsza pokazuje nazwę zadania a druga stan, w jakim aktualnie jest dane zadanie.

Przykładowy raport:

#### Odmowna decyzja udzielenia praw autorskich

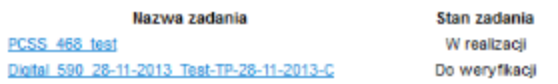

# Statystyki instytutu

Zestawienie liczby operacji jakie wykonał określony instytut w zadanym okresie czasu. Raport posiada trzy parametry: data początkowa, data końcowa i siglum instytutu. Data początkowa i końcowa wyznaczają ramy czasowe badania aktywności instytutu. Siglum instytutu to prefiks jakim oznaczany jest instytut, do którego należą użytkownicy systemu dLab. Przynależność jest tutaj określana poprzez umieszczenie siglum instytutu w nazwie grupy użytkowników.

Zestawienie obejmuje następujące pozycje:

- Liczba publikacji opublikowanych i zarchiwizowanych liczba zadań, w których w zadanym okresie użytkownicy należący do określonego instytutu wykonali czynność dodania plików do dLibry i archiwizacji
- Liczba publikacji, gdzie wykonano obróbkę graficzną liczba zadań, w których w zadanym okresie użytkownicy należący do określonego instytutu wykonali czynność obróbka graficzna
- Liczba publikacji, gdzie wykonano wersje prezentacyjną liczba zadań, w których w zadanym okresie użytkownicy należący do określonego instytutu wykonali czynność przygotowanie wersji prezentacyjnej
- Liczba publikacji, gdzie wykonano udoskonalenie wersji prezentacyjnej liczba zadań, w których w zadanym okresie użytkownicy należący do określonego instytutu wykonali czynność udoskonalenia wersji prezentacyjnej
- Liczba publikacji, gdzie przesłano pliki matki liczba zadań, w których w zadanym okresie użytkownicy należący do określonego instytutu wykonali czynność przygotowania plików matek
- Liczba przesłanych plików matek ilość przygotowanych przez użytkowników należących do określonego instytutu plików matek w zadanym okresie

Przykładowy raport:

# Statystyki instytutu

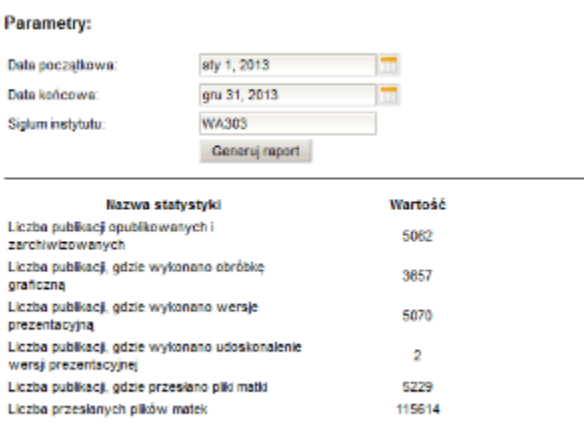

## Niezakończone ustalenie praw autorskich

Zestawienie niezakończonych zadań, dla których czynność ustalenia praw autorskich nie została wykonana. Raport ograniczony jest jednym parametrem datą ostatniej aktywności.

Lista zadań obejmie tylko te zadania, dla których ostatnia aktywność miała miejsce wcześniej niż podana data. Wyniki raportu zorganizowane są w dwóch kolumnach, które pokazują nazwę zadania oraz datę ostatniej aktywności.

Przykładowy raport:

# Niezakończone ustalenie praw autorskich

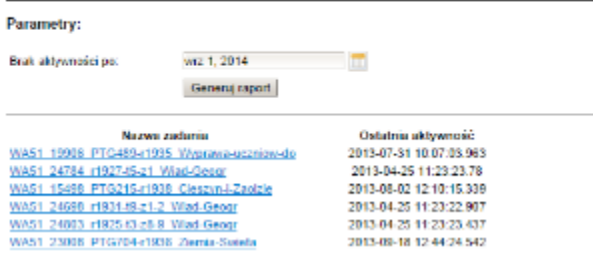

# Niezakończone zadania

Raport obejmujący zadania, które nie zostały zakończone do dnia określonego przez parametr "Brak aktywności po". Lista zadań zorganizowana jest w dwóch kolumnach, z których pierwsza zawiera nazwę zadania a druga ostatnią aktywność w tym zadaniu.

#### Przykładowy raport:

#### Niezakończone zadania

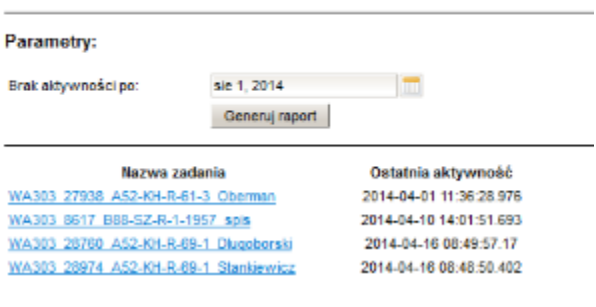